## **Option GlueGap**

Syntax

 [FABonding] GlueGap=value | value = 0,1

## Description

Reduces the minimal glue gap to value (e.g., GlueGap=0,00 ► 0,00mm ))

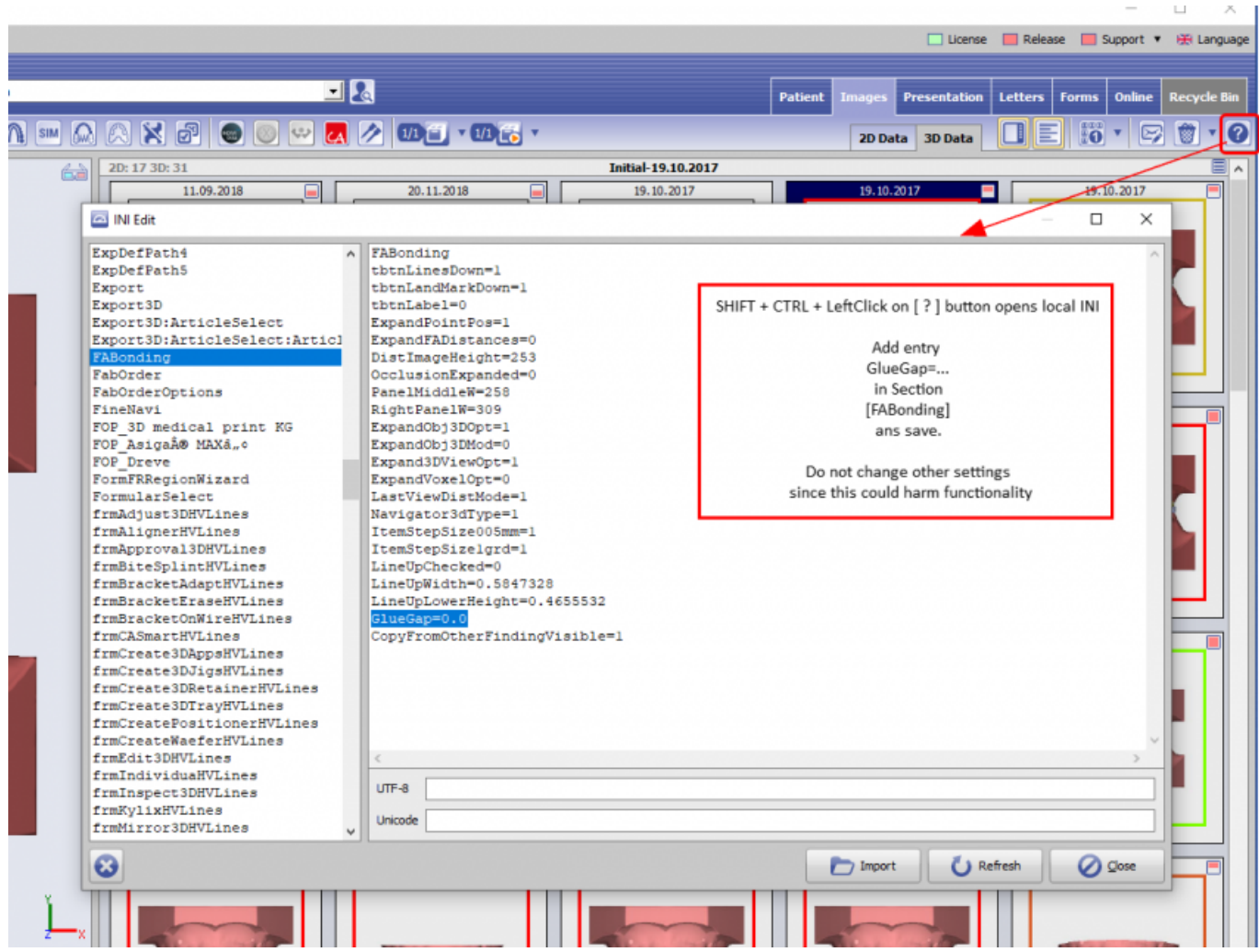

From: <https://onyxwiki.net/> - **[OnyxCeph³™ Wiki]**

Permanent link: **[https://onyxwiki.net/doku.php?id=en:ini\\_fa\\_bonding\\_gluegap](https://onyxwiki.net/doku.php?id=en:ini_fa_bonding_gluegap)**

Last update: **2020/09/24 07:41**

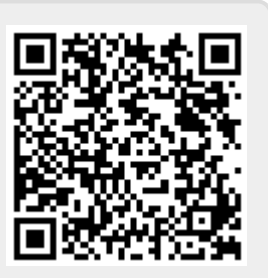